Greetings Year 7!

This week's activity focus is: advertising using Publisher!

Take care, stay alert, stay safe!

Mrs P, in ICT  $\odot$ 

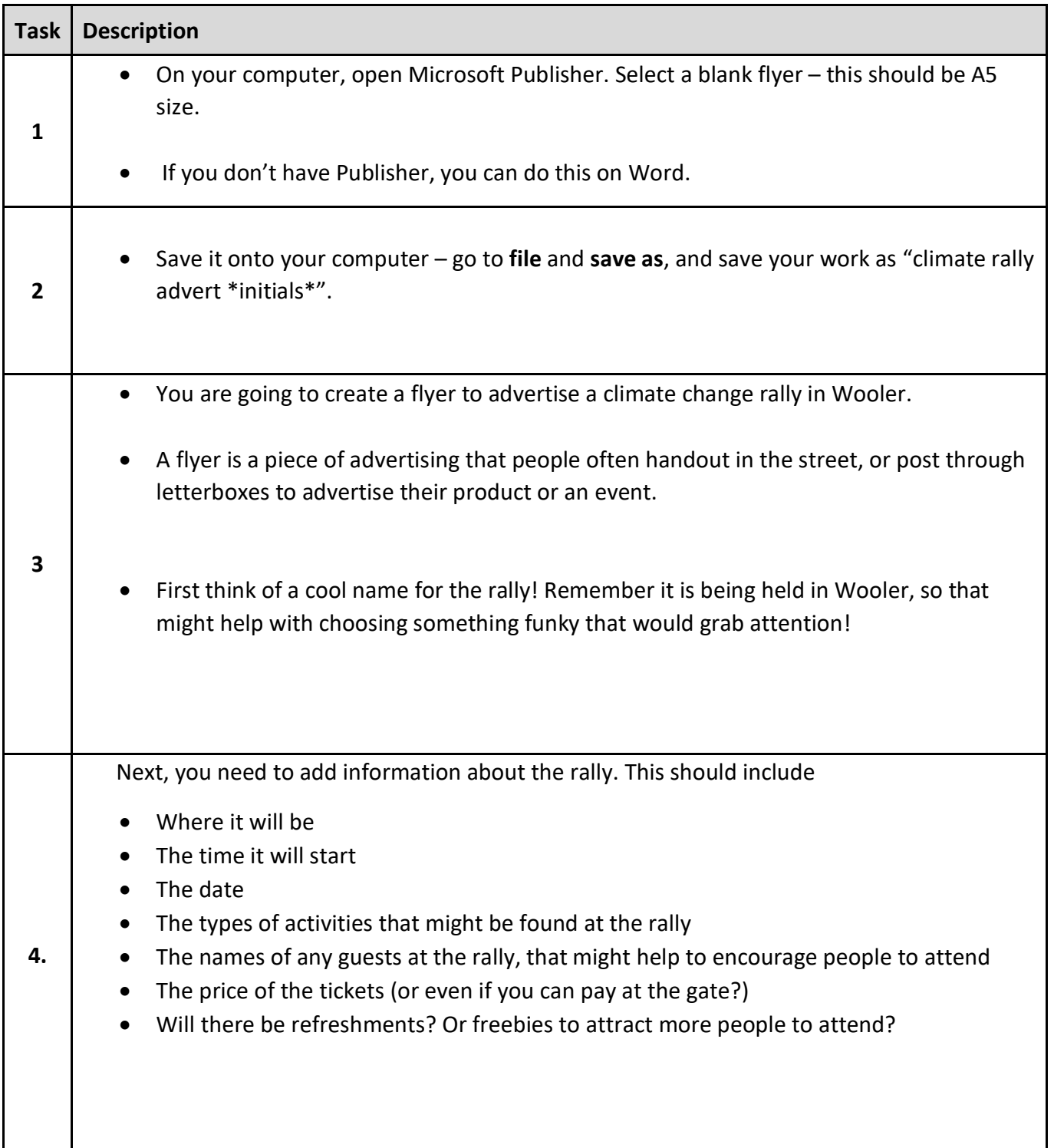

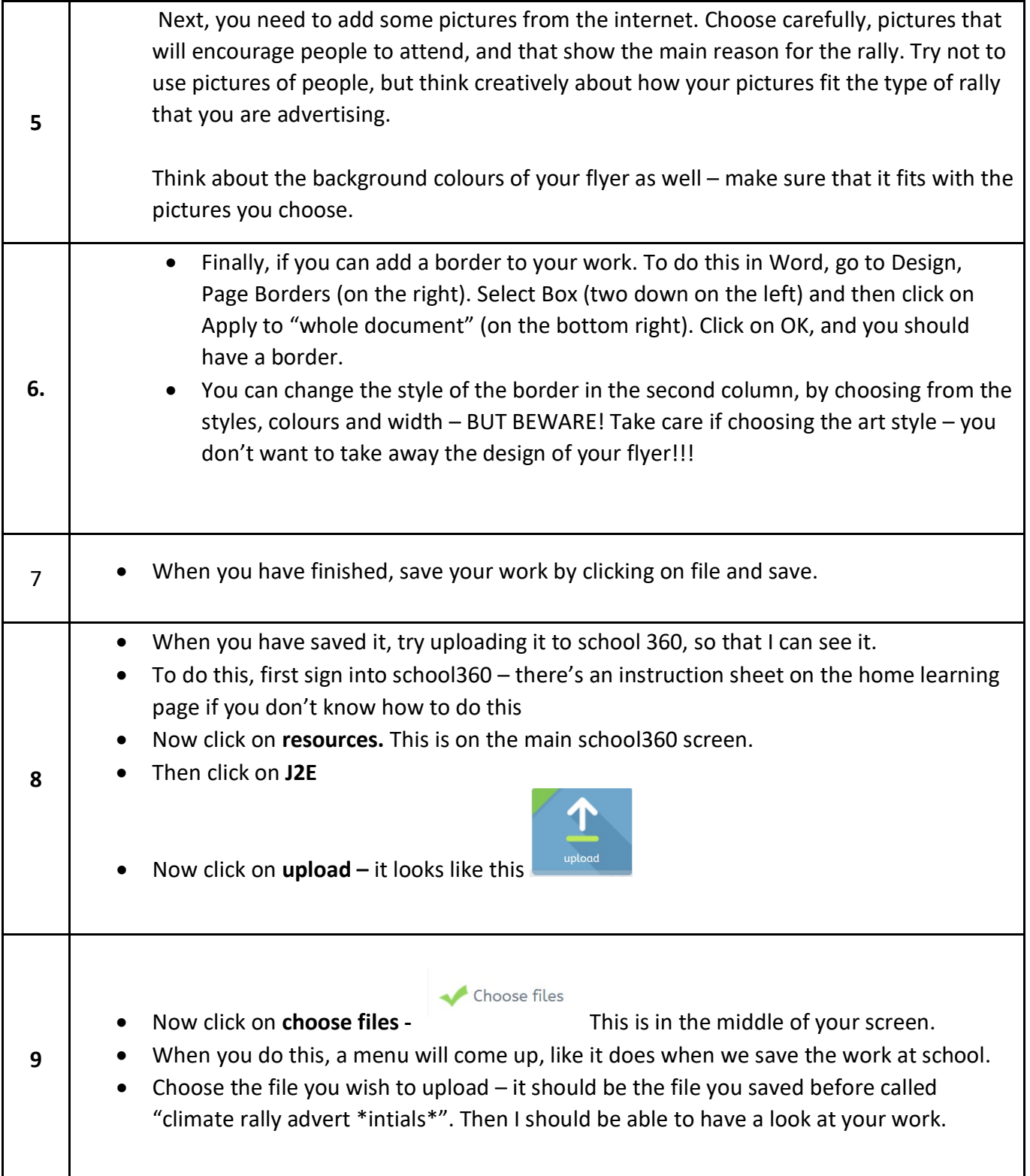